## COUNTY OF LOS ANGELES – DEPARTMENT OF MENTAL HEALTH SERVICES REQUEST TRACKING SYSTEM (SRST)

## SINGLE ADULT MODEL (SAM) SRTS WORKFLOW

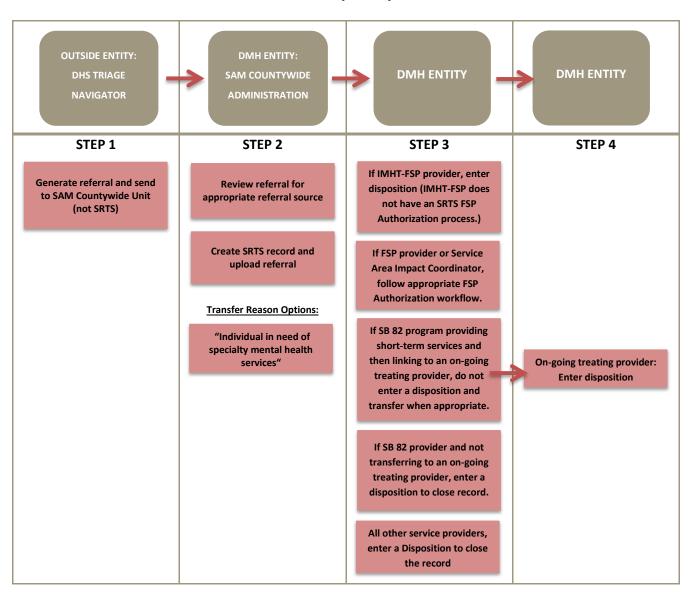